# **Práctica 12: Diseño de Controladores II**

**Objetivo:** Utilización de Scilab y Xcos para el análisis y diseño de las acciones básicas de control, tipo Integral, Proporcional-Integral, Proporcional- Derivativo y Proporcional, Integral y Derivativo.

## **Introducción:**

## **Acción de control Integral.**

Una alternativa para disminuir el error de estado estable, sin necesidad de hacer que la acción de control tenga los picos producidos por la acción de control Proporcional descrita en la práctica anterior, es usar una acción de control integral.

La acción de control integral produce una corrección proporcional al error acumulado a lo largo del tiempo, es decir, proporcional a la integral de la señal de error actuante, o sea,

$$
u(t) = \frac{1}{T_i} \int_0^t e(\tau) d\tau
$$
\n(12.1)

donde *T<sup>i</sup>* es una constante denominada Tiempo Integral.

la ecuación (12.1) significa que la magnitud de la acción de control producida por este controlador es proporcional a la magnitud del error, pero también a la duración de dicho error, por lo tanto, conforme pasa el tiempo, si el error no desaparece esta acción de control aumenta sin parar.

Expresando (12.1) en el dominio de Laplace, obtenemos

$$
\frac{U(s)}{E(s)} = \frac{1}{T_i s} \tag{12.2}
$$

Por lo tanto, en un diagrama de bloques, la acción de control proporcional se representa como se muestra en la figura 12.1

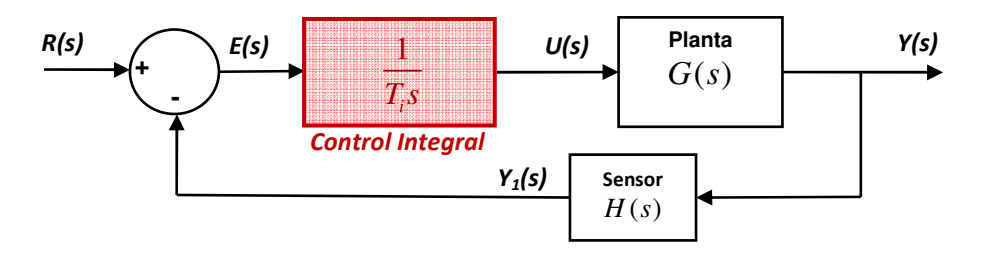

Figura 12.1.- Sistema de control con un controlador Integral

**Ejemplo**: Si consideramos el control integral de velocidad para el motor de CD, entonces podemos obtener la Función de transferencia del sistema de lazo cerrado de la figura 11.9 , como sigue

$$
\frac{Y(s)}{R(s)} = \frac{\frac{1}{T_i s} G(s)}{1 + \frac{1}{T_i s} G(s) H(s)}
$$
(12.3)

sustituyendo la función de transferencia del motor descrita en la práctica anterior, es decir,

$$
G(s) = \frac{\Omega(s)}{V_a(s)} = \frac{15.7}{0.02s + 1}
$$
\n(12.4)

y además considerando que  $H(s) = 1$ , se obtiene

$$
\frac{Y(s)}{R(s)} = \frac{15.7}{0.02T_i s^2 + T_i s + 15.7}
$$
\n(12.5)

Considerando una entrada escalón de amplitud 100, es decir,  $R(s) = 100/s$ , se obtiene

$$
Y(s) = \frac{1570}{s(0.02T_i s^2 + T_i s + 15.7)}
$$
(12.6)

Usando el teorema del valor final obtenemos el valor de estado estable de la respuesta en el tiempo

$$
y(\infty) = \lim_{s \to 0} sY(s) = \frac{1570}{0.02T_i(0)^2 + T_i(0) + 15.7} = 100
$$
 (12.7)

por lo tanto, el error de estado estable *ss e* será

$$
e_{ss} = e(\infty) = r(\infty) - y(\infty)
$$
\n(12.8)

pero en este caso  $r(\infty) = 100$ , por lo tanto

$$
e_{ss}=0\tag{12.9}
$$

De la ecuación anterior se observa que el error en estado estable es cero, independientemente del valor de *T<sup>i</sup>* .

En la figura 12.2 se muestra la respuesta del control integral para la velocidad del motor de CD para el caso de  $T<sub>i</sub> = 0.005$ .

En la figura se puede observar que aunque el error tiende a cero, tarda mucho en extinguirse, ya que la respuesta es muy oscilatoria, esta es una de las razones por las cuales no se recomienda el uso de una acción de control puramente integral.

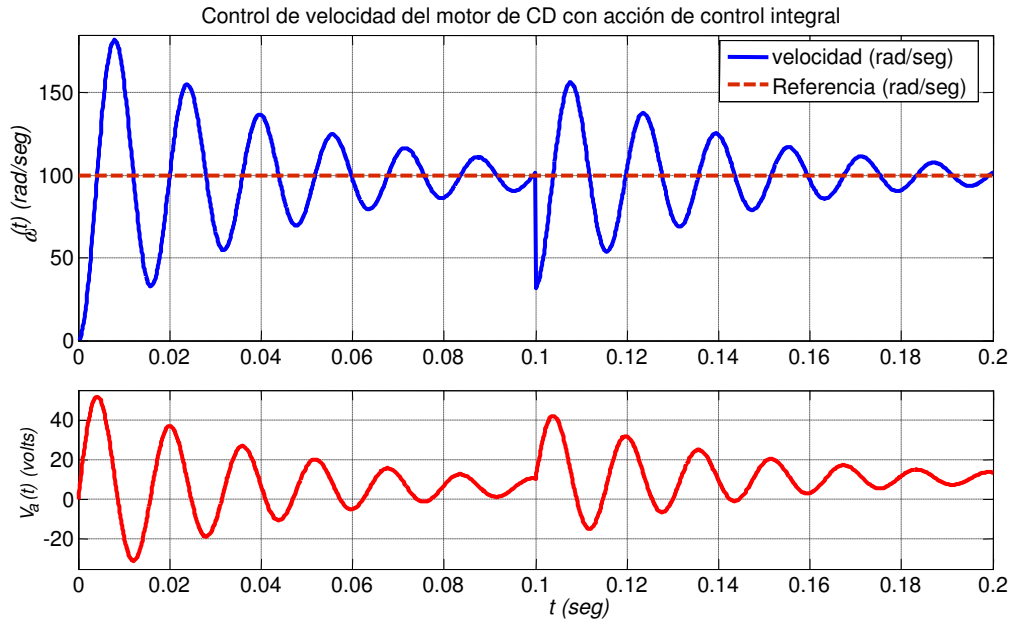

Figura 12.2.- Velocidad del motor de CD y acción de control  $V_a(t)$  con un controlador integral.

## **Acción de control Derivativa.**

Esta acción de control produce una corrección proporcional a la rapidez con que crece el error actuante. Es decir,

$$
u(t) = T_d \frac{de(t)}{dt}
$$
 (12.10)

donde *T<sup>d</sup>* es una parámetro constante, denominado tiempo derivativo.

Aplicando Transformada de Laplace a la ecuación (12.10) obtenemos la función de transferencia de esta acción de control

$$
\frac{U(s)}{E(s)} = T_d s \tag{12.11}
$$

 **Observación**: Una acción de control puramente derivativa no se debe utilizar, ya que no produce ninguna corrección ante errores constantes, para utilizarla se debe combinar preferentemente con una acción proporcional.

#### **Acción de control Proporcional-Derivativa.**

Una manera de evitar el efecto indeseable de la acción puramente derivativa es combinarla con una acción de control proporcional, para obtener la acción de control combinada Proporcional Derivativa (PD), la cual producirá la acción de control como la combinación lineal de una parte proporcional al error actuante y otra parte proporcional a la rapidez del error actuante, es decir,

*Laboratorio de Control Analógico I Práctica No. 12.- Diseño de Controladores II*

$$
u(t) = K_p \left( e(t) + T_d \frac{de(t)}{dt} \right)
$$
 (12.12)

Es decir, su función de transferencia es

$$
\frac{U(s)}{E(s)} = K_p (1 + T_d s)
$$
\n(12.13)

Por lo tanto, la acción de control PD se puede representar en un diagrama de bloques como se muestra en la figura 12.3.

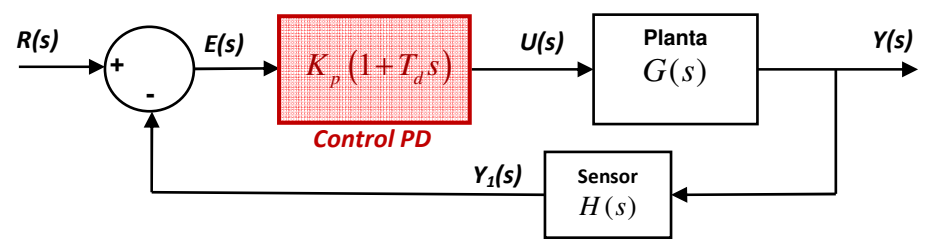

Figura 12.3.- Sistema de control con acción PD.

#### **Implementación de la acción de control PD**:

Una acción de control Derivativa ideal no puede ser implementada, ni conviene hacerlo, ya que el efecto que tendría en un sistema real que contiene señales con ruido de alta frecuencia por pequeña que sea la amplitud de este ruido, su derivada podría ser muy grande y causar problemas en el sistema. Por esta razón, los derivadores "prácticos" son aproximaciones a los derivadores ideales. Por ejemplo, una aproximación muy usada es el llamado "derivador sucio" de primer orden:

$$
s \approx \frac{s}{Ns + 1} \tag{12.14}
$$

donde N se elige de manera que el efecto del ruido no se amplifique mucho: Entre más pequeño es N, más se acerca el derivador al ideal y más amplifica el ruido de alta frecuencia. Entre más grande N más se atenúa el efecto del ruido de alta frecuencia, pero también se atenúan las señales de rápida variación en el sistema lo cual puede disminuir las ventajas de la acción derivativa.

**Ejemplo**: Para poner a prueba la acción de control PD para la velocidad del motor de CD se puede utilizar el diagrama de simulación mostrado en la figura 12.4.

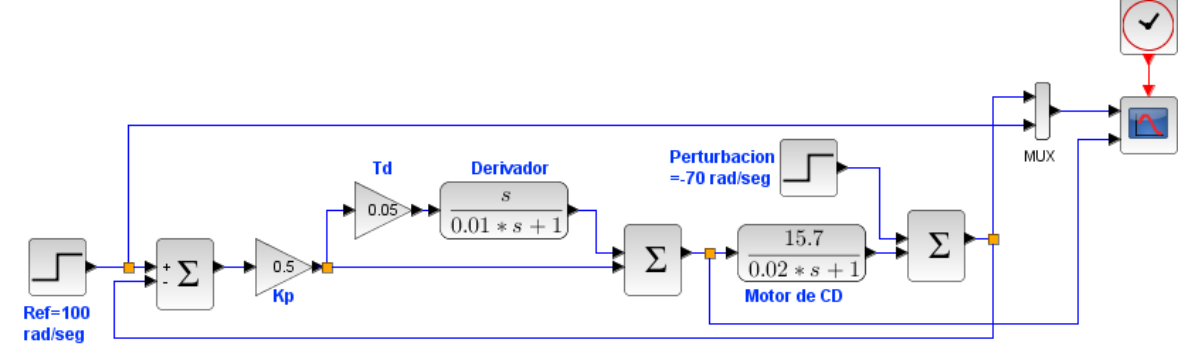

Figura 12.4.- Diagrama de simulación de un controlador PD para el motor de CD.

En la figura 11.2 se puede observar que para la simulación se han elegido los parámetros: N=0.01,  $K_p = 0.5$ ,  $T_d = 0.05$ , con los cuales se obtiene la respuesta mostrada en la figura 12.5.

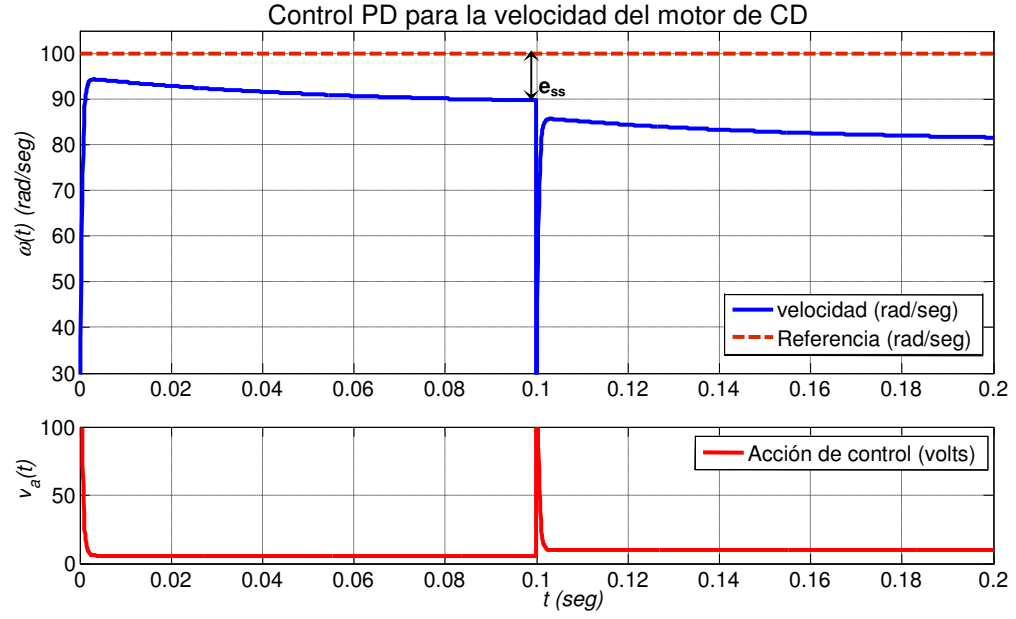

Figura 12.5.- Velocidad del motor de CD y acción de control  $V_a(t)$  con controlador PD.

Si se compara la respuesta de velocidad mostrada en la figura 12.5 con la del controlador puramente proporcional (práctica anterior) para el caso  $K_p = 0.5$ , se observa que el error de estado estable  $e_{ss}$  parece ser el mismo, sin embargo la principal diferencia es que con el controlador PD la respuesta es más rápida, inclusive hay un pequeño sobreimpulso, a cambio de esta rapidez de respuesta la acción de control en el caso del PD tiene picos muy elevados (hasta de 300 volts).

<sup> $C^*$ </sup> Se puede demostrar que para este ejemplo  $e_{ss}$  es exactamente igual para el controlador PD que para el controlador puramente proporcional y por lo tanto no depende de *T<sup>d</sup>* .

#### **Acción de control Proporcional-Integral.**

Como pudo observarse en la figura 12.2, la acción de control Integral pura puede producir oscilaciones muy pronunciadas en la respuesta del sistema, por esta razón es recomendable combinarla con otra acción como la proporcional. La acción de control Proporcional Integral (PI) es una combinación lineal de una parte proporcional y una parte integral, es decir,

$$
u(t) = K_p \left( e(t) + \frac{1}{T_1} \int_0^t e(\tau) d\tau \right)
$$
 (12.15)

cuya función de transferencia es

*Laboratorio de Control Analógico I Práctica No. 12.- Diseño de Controladores II*

$$
\frac{Y(s)}{E(s)} = K_p \left( 1 + \frac{1}{T_i s} \right)
$$
\n(12.16)

Por lo tanto, en un diagrama de bloques la acción de control PI se puede representar como se muestra en la figura 12.6.

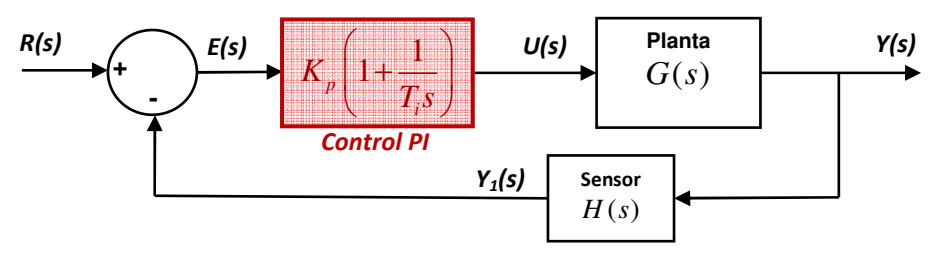

Figura 12.6.- Sistema de control con Acción de control PI.

**Ejemplo**: Para poner a prueba la acción de control PI para la velocidad del motor de CD se puede utilizar el diagrama de simulación mostrado en la figura 12.7.

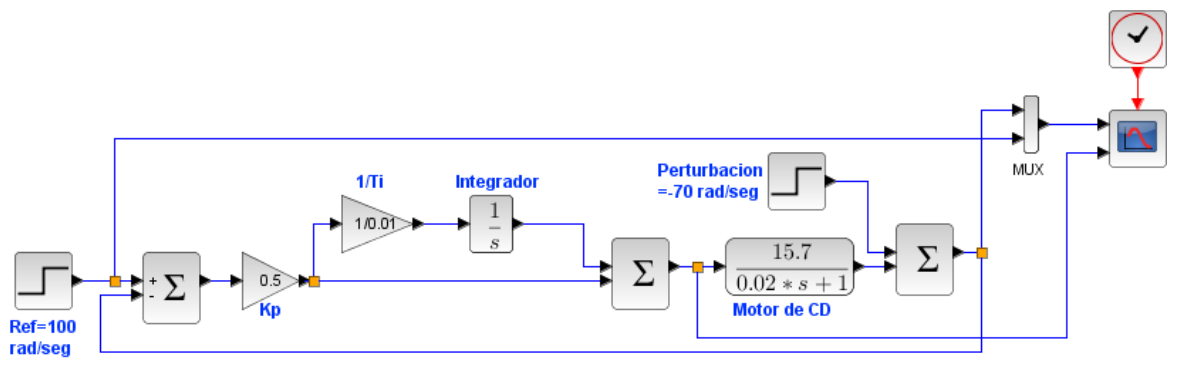

Figura 12.7.- Diagrama de simulación del controlador PI para la velocidad del motor de CD.

En la figura 12.7 se puede observar que para la simulación se han elegido los parámetros:  $K_p = 0.5$ ,  $T_i = 0.01$ , con los cuales se obtiene la respuesta mostrada en la figura 12.8.

Si se compara la respuesta de velocidad mostrada en la figura 12.8 con la del controlador puramente proporcional (práctica anterior) para el caso  $K_p = 0.5$ , se observa una mejora considerable, ya que en el caso del controlador PI se logra un error de estado estable  $e_{ss} = 0$ , a cambio de esta mejora solo se observa un pequeño sobreimpulso y sin embargo la acción de control no requiere picos demasiado elevados (el más grande es de 50 volts).

 Se puede demostrar que para este ejemplo con la acción del controlador PI se logra siempre  $e_{ss} = 0$  siguiendo el procedimiento mostrado para el controlador proporcional mediante el teorema del valor final.

Con un poco de experimentación en simulación es posible obtener una mejor elección de los valores de los parámetros  $K_p$  y  $T_i$  de manera que el esfuerzo de la acción de control se disminuya.

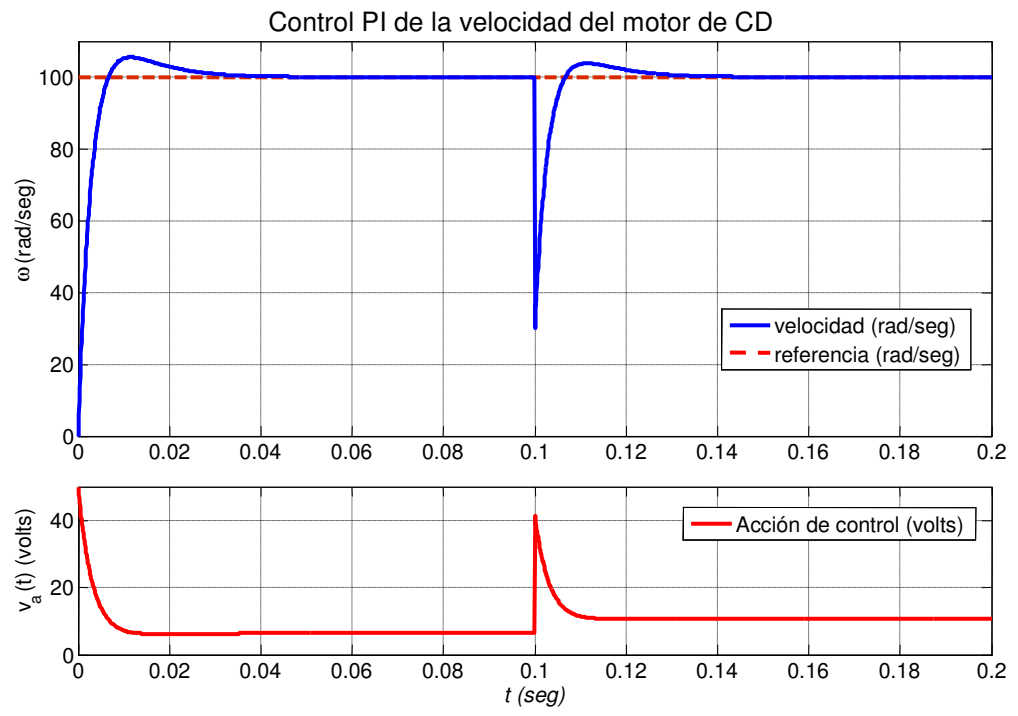

Figura 12.8.- Velocidad del motor de CD y acción de control  $V_a(t)$  con controlador PI.

#### **Acción de control Proporcional- Integral-Derivativa.**

Es posible sacar ventaja de los tres tipos de acciones de control haciendo una combinación adecuada de cada uno de ellos. La acción de control Proporcional-Integral-Derivativa (PID) produce una corrección cuyo valor es la suma ponderada de las tres acciones básicas, la proporcional, la integral y la derivativa, es decir,

$$
u(t) = K_p \left( e(t) + \frac{1}{T_i} \int_0^t e(\tau) d\tau + T_d \frac{de(t)}{dt} \right)
$$
 (12.17)

por lo tanto su función de transferencia es

$$
\frac{U(s)}{E(s)} = K_p \left( 1 + \frac{1}{T_i s} + T_d s \right)
$$
\n(12.18)

En un diagrama de bloques, un PID se puede representar como se muestra en la figura 12.9

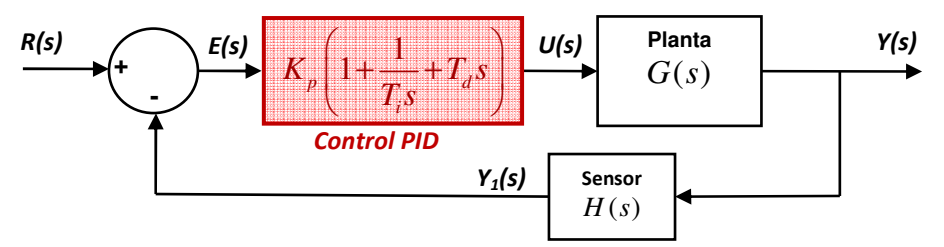

Figura 12.9.- Sistema de control con controlador PID.

# **Sintonización de PID's**.

La selección de los valores de los parámetros de un controlador se denomina **sintonización del controlador**. La sintonización es un proceso crucial para que el controlador funcione como se desea.

Aunque el controlador PID puede mejorar la respuesta del sistema en lazo cerrado, si no se eligen adecuadamente los valores de sus parámetros  $K_p$ ,  $T_i$  y  $T_d$ , puede empeorar el comportamiento del sistema que se buscaba mejorar.

A continuación se dan algunas recomendaciones empíricas que pueden funcionar en la mayoría de los casos para seleccionar los valores adecuados de los parámetros de un PID:

- 1. Obtener la respuesta en lazo abierto de la planta y defina las especificaciones de la respuesta que van a ser mejoradas: Tiempos de respuesta, máximo sobreimpulso, oscilaciones, error en estado estable, picos de la acción de control, sensibilidad a perturbaciones, etc.
- 2. Añadir una acción proporcional si se quiere disminuir el tiempo de crecimiento y el efecto de perturbaciones.
- 3. Añadir una acción derivativa si se quiere mejorar el sobreimpulso.
- 4. Añadir una acción integral para eliminar el error de estado estable y disminuir la respuesta de estado estable a perturbaciones.
- 5. Ajustar los valores de  $K_p$ ,  $T_i \, \gamma \, T_d$  gradualmente hasta obtener la respuesta deseada.
- 6. Por último, recordar que el controlador debe ser tan sencillo como sea posible, si no es necesario, no se tiene porqué implantar las tres acciones de control. Por ejemplo, si un controlador PI proporciona una respuesta suficientemente buena entonces no es necesario implantar la acción derivativa en el sistema.

Como puede advertirse en las recomendaciones anteriores, la sintonización es casi un arte y su éxito depende de la experiencia del ingeniero y de la complejidad o sencillez de la planta a controlar. Para facilitar el proceso de sintonización se han desarrollado métodos que funcionan bajo ciertas condiciones y para cierto tipo de plantas.

## **Método de Ziegler y Nichols.**

Ziegler y Nichols desarrollaron en 1942 un conjunto de reglas heurísticas para lograr una sintonización que proporciona una buena atenuación de perturbaciones, pero permitiendo un sobreimpulso no muy pequeño. Estas reglas fueron obtenidas buscando los parámetros que proporcionaran un adecuado amortiguamiento de la oscilación dominante en lazo cerrado y un valor pequeño de la integral del valor absoluto del error para una entrada escalón. Las reglas son fundamentalmente empíricas más que teóricas y no garantizan un buen funcionamiento en todos los casos.

Ziegler y Nichols desarrollaron dos métodos: el **método de la respuesta transitoria** y el método de la ganancia límite. El método de la respuesta transitoria se utiliza para plantas estables en lazo abierto, sobreamortiguados (no oscilatorios) que tienen una respuesta al escalón unitario (curva de reacción) en forma de "S" como se muestra en la figura 12.10.

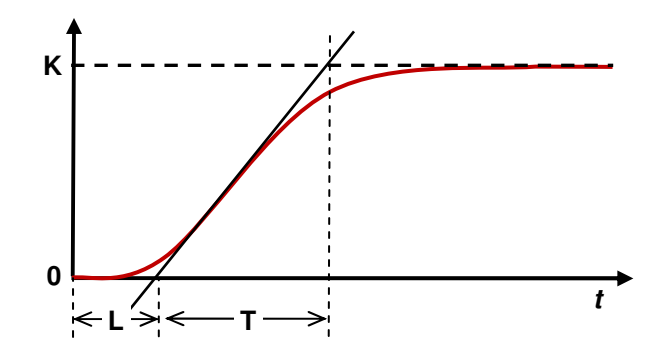

**Figura 12.10**. Curva de reacción de un sistema estable sobreamortiguado

En este método se miden sobre la curva de reacción los parámetros R y L , donde R=K/T es el valor de la pendiente de la recta tangente de mayor pendiente que sea posible trazar sobre la curva de la respuesta al escalón del proceso, y L es el tiempo al cual la recta tangente cruza el eje del tiempo, ver figura 12.10.

En el **método de la ganancia límite**, ver figura 12.11, se hace un experimento con la planta en lazo cerrado con un controlador proporcional que lleva al sistema al límite de su estabilidad es decir, que lo hace oscilar de manera sostenida, los dos parámetros que se utilizan son *Ku y Tu*, donde *Ku* es la ganancia del controlador proporcional que logra la oscilación y *Tu* es el período de la oscilación resultante.

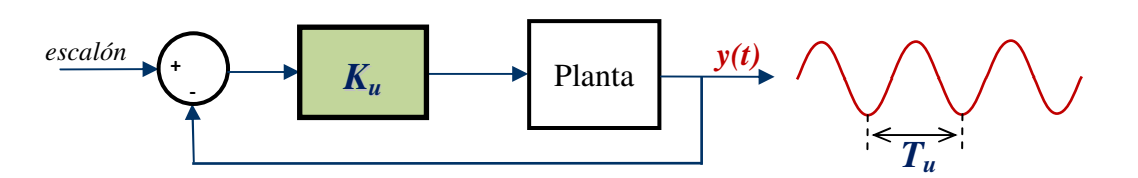

**Figura 12.11**. Método de ganancia límite

Las fórmulas de sintonización dadas por Ziegler y Nichols para un PID de la forma (12.18), se muestran en la Tabla 12.1.

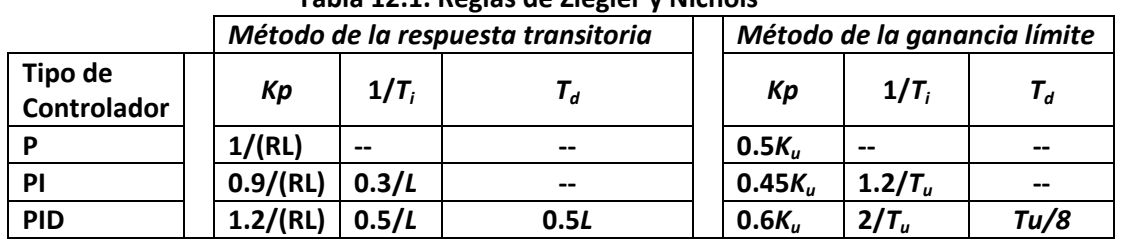

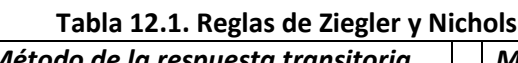

# **Ejercicio 1:**

Si se desea controlar la velocidad del motor de CD de los ejemplos anteriores mediante un PID, ninguno de los métodos de Ziegler y Nichols se puede utilizar para hacer la sintonización. Explica por qué. y utiliza las recomendaciones empíricas que se hicieron la sección anterior para obtener una sintonización adecuada del PID para lograr los siguientes objetivos de control:

- Error en estado estable cero.
- Sobreimpulso menor al 20% del valor final.
- Tiempo de establecimiento menor de 0.05 seg.
- Pico de Voltaje  $V_a(t)$  máximo = 25 volts.

## **Ejercicio 2:**

Considérese el servomecanismo de posición descrito en la figura 12.12. El objetivo de este servomecanismo es controlar la posición angular del eje del motor, el cual se retroalimenta a través del voltaje  $v_s(t)$  producido en un potenciómetro montado en el eje del tren de engranes el cual es un reductor de velocidad movido por el motor, dicho voltaje es comparado con un voltaje de referencia  $v_r(t)$  producido por otro potenciómetro, el cual indica el ángulo deseado para producir el error actuante  $e(t) = v_r(t) - v_s(t)$ . El error actuante es la entrada a un controlador PID, el cual genera la acción de control  $v_a(t)$  con ayuda del actuador, el cual de manera simplificada funciona como un amplificador de ganancia *K<sup>a</sup>* .

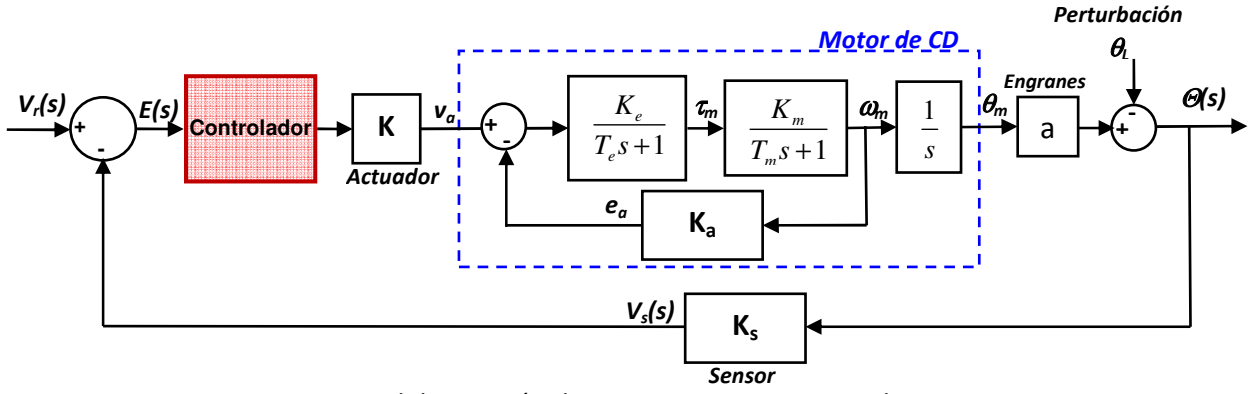

Figura 12.12.- Control de posición de un servomecanismo mediante un PID.

Considerar los siguientes valores de los parámetros para la simulación:

- -Ganancia del actuador  $K = 1$
- -Ganancia del sensor  $K_s = 1$  volt/rad
- -Ganancia de la parte eléctrica del motor  $K_e = 10$  Nt m/volt.
- -Ganancia de la fuerza contraelectromotriz  $K_a = 0.04$  volt seg
- -Constante de tiempo de la parte eléctrica del motor  $T_e = 0.001$  seg.
- -Ganancia de la parte mecánica del motor  $K<sub>m</sub> = 10$  rad m/(Nt seg).
- -Constante de tiempo de la parte mecánica del motor  $T_m = 0.1$  seg.
- -Relación de engranaje del reductor de velocidad *a* =1/10 .
- -Referencia de posición  $V_r = 1$  rad
- -Constante de tiempo del derivador sucio  $N = 0.01$ .
- -Perturbación tipo escalón  $\theta_L = 0.5$  rad que aparece a los 0.5 seg

Considerar los siguientes **objetivos de control**:

- Error en estado estable menor del 1% del valor final (a pesar de la perturbación).
- Sobreimpulso menor al 30% del valor final.
- Tiempo de establecimiento menor de 0.25 seg.
- Valor máximo de Voltaje  $V_a(t) = 50$  volts
- Máximo pico momentáneo de voltaje (no debe durar más de 1 mseg) = 300 volts.

2.1.- Obtener la respuesta al escalón unitario del sistema en lazo abierto (¿tiene la forma de "s" del primer método de Ziegler y Nichols (figura 12.9) ?

2.2.- Probar un Controlador ON-OFF y sintonizar sus parámetros (U<sub>ON</sub>, U<sub>OFF</sub>, E<sub>L</sub>, E<sub>H</sub>) por prueba y error hasta lograr si es posible los objetivos de control.

2.3.- Probar un Controlador Proporcional y sintonizar su ganancia ( $K_p$ ) por prueba y error hasta lograr si es posible los objetivos de control.

2.4.- Probar un Controlador PD y sintonizar sus parámetros ( $K_p$ ,  $T_d$ ) por prueba y error hasta lograr si es posible los objetivos de control.

2.5.- Probar un Controlador PI y sintonizar sus parámetros ( $K_p$ , T<sub>i</sub>) por prueba y error hasta lograr si es posible los objetivos de control.

2.6.- Probar un controlador PID, Utilizar el método de Ziegler y Nichols para realizar la sintonización inicial de los parámetros ( $K_p$ , Ti, T<sub>d</sub>). Después de haber sintonizado de esta manera los parámetros del PID, modificarlos por prueba y error hasta lograr los objetivos de control.

2.7.- Decidir cuál de los controladores anteriores es el más adecuado para lograr los objetivos de control.

## **Desarrollo de la Práctica.**

- 1. Probar todos los ejemplos propuestos por el profesor conforme los va explicando.
- 2. Realizar todos los ejercicios propuestos.

## **Reportar**:

1.- El diagrama de simulación, los parámetros obtenidos y las gráficas de respuesta de velocidad  $\omega(t)$  (rad/seg) y de acción de control  $v_a(t)$  (volts) para el Ejercicio 1.

2.- Los diagramas de simulación, los parámetros obtenidos y las gráficas de respuesta de posición angular  $\theta(t)$  (rad) y de acción de control  $v_a(t)$  (volts) para todos los incisos del ejercicio 2.